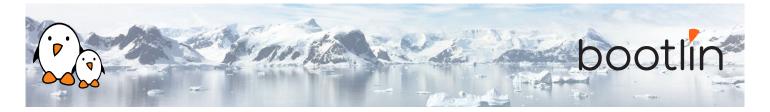

# Embedded Linux boot time optimization training On-line seminar, 4 sessions of 4 hours Latest update: April 29, 2024

| Title               | Embedded Linux boot time optimization training                                                                                                    |
|---------------------|----------------------------------------------------------------------------------------------------|
| Training objectives | <ul> <li>Be able to use various tools and techniques to measure the boot time of an embedded Linux system.</li> <li>Be able to reduce the boot time spent during the <i>user-space</i> initialization.</li> <li>Be able to reduce the boot time spent during the <i>kernel</i> initialization.</li> <li>Be able to reduce the boot time spent during the <i>bootloader</i> initialization.</li> <li>Be able to use advanced and alternatives techniques of boot time optimization.</li> </ul>                                                                                                    |
| Duration            | Four half days - 16 hours (4 hours per half day)                                                                                                    |
| Pedagogics          | <ul> <li>Lectures delivered by the trainer, over video-conference. Participants can ask questions at any time.</li> <li>Practical demonstrations done by the trainer, based on practical labs, over video-conference. Participants can ask questions at any time. Optionally, participants who have access to the hardware accessories can reproduce the practical labs by themselves.</li> <li>Instant messaging for questions between sessions (replies under 24h, outside of week-ends and bank holidays).</li> <li>Electronic copies of presentations, lab instructions and data files. They are freely available at https://bootlin.com/doc/training/boottime.</li> </ul> |
| Trainer             | One of the engineers listed on: https://bootlin.com/training/trainers/                                                                                                    |
| Language            | Oral lectures: English, French.<br>Materials: English.                                                                                                    |
| Audience            | People developing embedded Linux systems. People supporting embedded Linux system developers.                                                                                                    |

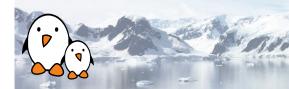

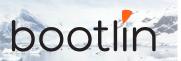

| Prerequisites      | <ul> <li>Knowledge and practice of UNIX or GNU/Linux commands: participants must be familiar with the Linux command line. Participants lacking experience on this topic should get trained by themselves, for example with our freely available on-line slides at bootlin.com/blog/command-line/.</li> <li>Minimal experience in embedded Linux development: participants should have a minimal understanding of the architecture of embedded Linux systems: role of the Linux kernel vs. user-space, development of Linux user-space applications in C. Following Bootlin's Embedded Linux course at bootlin.com/training/embedded-linux/ allows to fulfill this pre-requisite.</li> <li>Minimal English language level: B1, according to the Common European Framework of References for Languages, for our sessions in English. See bootlin.com/pub/training/cefr-grid.pdf for self-evaluation.</li> </ul> |
|--------------------|----------------------------------------------------------------------------------------------------|
| Required equipment | <ul> <li>Computer with the operating system of your choice, with the Google Chrome or Chromium browser for videoconferencing.</li> <li>Webcam and microphone (preferably from an audio headset)</li> <li>High speed access to the Internet</li> </ul>                                                                                                    |
| Certificate        | Only the participants who have attended all training sessions, and who have scored over 50% of correct answers at the final evaluation will receive a training certificate from Bootlin.                                                                                                    |
| Disabilities       | Participants with disabilities who have special needs are invited to contact us at <i>training@bootlin.com</i> to discuss adaptations to the training course.                                                                                                    |

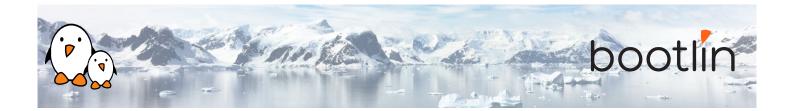

#### Hardware

The hardware platform used for the practical demos of this training session is the **BeagleBone Black** board, which features:

- An ARM AM335x processor from Texas Instruments (Cortex-A8 based), 3D acceleration, etc.
- 512 MB of RAM
- 2 GB of on-board eMMC storage (4 GB in Rev C)
- USB host and device
- HDMI output
- 2 x 46 pins headers, to access UARTs, SPI buses, I2C buses and more.

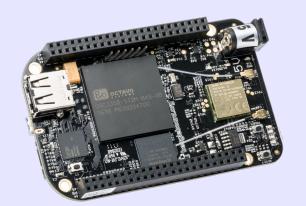

#### **Demos**

The practical demos of this training session use the following hardware peripherals:

- · A USB webcam
- An LCD and touchscreen cape connected to the BeagleBone Black board, to display the video captured by the webcam.

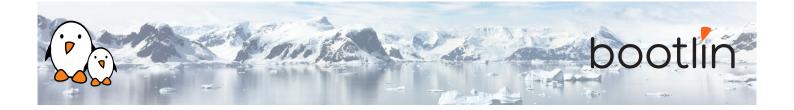

### Half day 1

#### **Lecture - Principles**

- How to measure boot time
- Main ideas

#### **Demo - Preparing the system**

- Downloading bootloader, kernel and Buildroot source code
- Board setup, setting up serial communication
- Configure Buildroot and build the system
- Configure and build the U-Boot bootloader.
   Prepare an SD card and boot the bootloader from it.
- Configure and build the kernel. Boot the system

#### **Lecture - Measuring time**

- Generic software techniques
- Hardware techniques
- Specific solutions for each stage

#### **Demo - Measuring time - Software solution**

- Modify the system to measure time at various steps
- Timing messages on the serial console
- Timing the launching of the application

# Half day 2

#### **Lecture - Toolchain optimizations**

- · Introduction to toolchains
- C libraries
- Size information
- Measuring executable performance with time

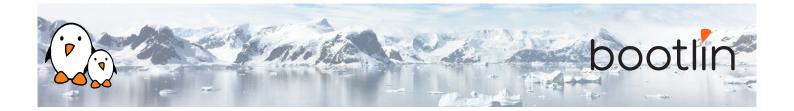

#### **Demo - Toolchain optimizations**

- Measuring application execution time
- Switching to a Thumb2 toolchain
- Generate a Buildroot SDK to rebuild faster

#### **Lecture - Application optimization**

- Using strace and ltrace
- Other profiling techniques

#### **Demo - Application optimization**

- Finding unnecessary configuration options in applications
- Modifying configuration options through Buildroot
- Experiments with strace to trace program execution

#### **Lecture - Optimizing system initialization**

- Using BusyBox bootchartd
- Optimizing init scripts
- Possibility to start your application directly

#### **Demo - Optimizing system initialization**

- Using Buildroot to remove unnecessary scripts and commands
- Access-time based technique to identify unused files
- Simplifying BusyBox
- Starting the application as the init program

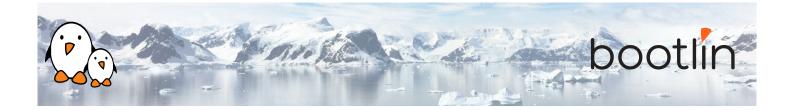

## Half day 3

#### **Lecture - Filesystem optimizations**

- Available filesystems, performance and boot time aspects
- Making UBIFS faster
- Tweaks for reducing boot time
- Booting on an initramfs
- Using static executables: licensing constraints

#### **Demo - Filesystem optimizations**

- Trying and measuring two block filesystems: ext4 and SquashFS.
- Trying and measuring the initramfs solution. Constraints due to this solution.

#### **Lecture - Kernel optimizations**

- Using *Initcall debug* to generate a boot graph
- Compression and size features
- Reducing or suppressing console output
- Multiple tweaks to reduce boot time

#### **Demo - Kernel optimizations**

- Generating and analyzing a boot graph for the kernel
- Find and eliminate unnecessary kernel features
- Find the best kernel compression solution for our system

## Half day 4

#### **Demo - Kernel optimizations**

Continued from the previous session

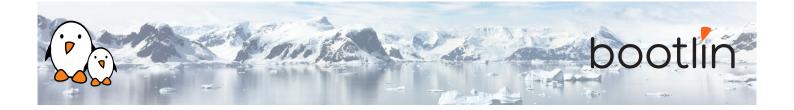

#### **Lecture - Bootloader optimizations**

- Generic tips for reducing U-Boot's size and boot time
- Optimizing U-Boot scripts and kernel loading
- Skipping the bootloader How to modify U-Boot to enable its *Falcon mode*

#### Lecture - U-Boot Falcon mode

- · Principles and goals
- The Device Tree preparation work that U-Boot does to prepare Linux kernel booting
- Using the spl export command to do this work in advance
- Modifying U-Boot's source code and configuring it for directly booting Linux and skipping the U-Boot second stage.
- Example instructions and setups for booting from MMC and NAND flash
- How to debug Falcon mode
- · How to fall back to U-Boot
- Limitations

#### **Demo - Bootloader optimizations**

- Using the above techniques to make the bootloader as quick as possible.
- Switching to faster storage
- Configuring U-Boot for *Falcon mode* booting, skipping U-Boot's second stage.

#### Wrap-up - Achieved results

- Summary of results
- Questions and answers, experience sharing with the trainer